Tuesday, June 28, 2011

## **CHAPTER 14**

**P.P.14.1**  $H(\omega) = \frac{1}{N} =$  $\left(\omega\right) = \frac{\mathbf{V}_{\text{o}}}{\mathbf{V}_{\text{s}}}$ **H**  $R + j\omega L$ 

$$
\mathbf{H}(\omega) = \frac{j\omega L/R}{1 + j\omega L/R} = \frac{j\omega/\omega_0}{1 + j\omega/\omega_0}
$$
  
where  $\omega_0 = \frac{R}{L}$ .

**Lj**  $+$ j $\omega$  $\omega$ 

$$
H = |\mathbf{H}(\omega)| = \frac{\omega/\omega_0}{\sqrt{1 + (\omega/\omega_0)^2}} \qquad \phi = \angle \mathbf{H}(\omega) = \frac{\pi}{2} - \tan^{-1} \left(\frac{\omega}{\omega_0}\right)
$$

At  $\omega = 0$ ,  $H = 0$ ,  $\phi = 90^{\circ}$ As  $\omega \rightarrow \infty$ ,  $H = 1$ ,  $\phi = 0^{\circ}$ At  $\omega = \omega_0$ ,  $H = \frac{1}{\sqrt{2}}$  $H = \frac{1}{\sqrt{2}}$ ,  $\phi = 90^{\circ} - 45^{\circ} = 45^{\circ}$ 

Thus, the sketches of H and  $\phi$  are shown below.

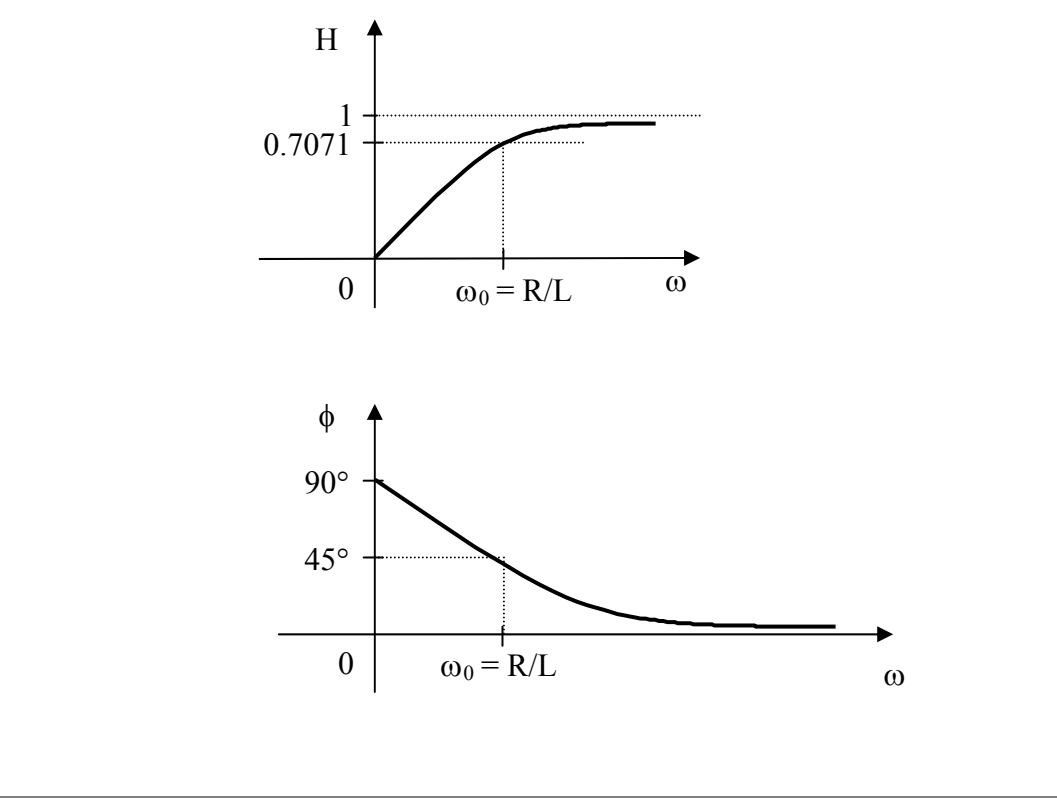

**P.P.14.2** The desired transfer function is the input impedance.

$$
\mathbf{Z}_{i}(s) = \frac{\mathbf{V}_{o}(s)}{\mathbf{I}_{o}(s)} = \left(10 + \frac{1}{s/20}\right) || (6+2s)
$$

$$
\mathbf{Z}_{i}(s) = \frac{(10+20/s)(6+2s)}{10+20/s+6+2s} = \frac{10(s+2)(s+3)}{s^{2}+8s+10}
$$

The poles are at

$$
p_{1,2} = \frac{-8 \pm \sqrt{64 - 40}}{2} = -1.5505, -6.449
$$

The zeros are at

$$
z_1 = -2
$$
,  $z_2 = -3$ .

**P.P.14.3** 
$$
H(\omega) = \frac{1 + j\omega/2}{(j\omega)(1 + j\omega/10)}
$$

 $H_{db} = 20 \log_{10} |1 + j\omega/2| - 20 \log_{10} |j\omega| - 20 \log_{10} |1 + j\omega/10|$  $\phi = -90^{\circ} + \tan^{-1}(\omega/2) - \tan^{-1}(\omega/10)$ 

**The magnitude and the phase plots are as shown in Fig. 14.14**.

$$
P.P.14.4 H(ω) = \frac{(50/400)jω}{(1 + jω/4)(1 + jω/10)^2}
$$
\n
$$
H_{db} = -20 log_{10} |8| + 20 log_{10} |jω| - 20 log_{10} |1 + jω/4| - 40 log_{10} |1 + jω/10|
$$
\n
$$
φ = 90° - tan^{-1}(ω/4) - 2 tan^{-1}(ω/10)
$$

**The magnitude and the phase plots are as shown in Fig. 14.16**.

P.P.14.5 
$$
H(\omega) = \frac{10/400}{(j\omega)\left(1 + \frac{j\omega^2}{40} + \left(\frac{j\omega}{20}\right)^2\right)}
$$
  
\n
$$
H_{db} = -20\log_{10}\left|40\right| - 20\log_{10}\left|j\omega\right| - 20\log_{10}\left|1 + j\omega/5 - \omega^2/400\right|
$$
  
\n
$$
\phi = -90^\circ - \tan^{-1}\left(\frac{0.2\omega}{1 - \omega^2/400}\right)
$$
  
\nThe magnitude and the phase plots are as shown in Fig. 14.18.

**P.P.14.6**

The gain is  $= 40$  db  $= 20 \log_{10}(gain)$  or the gain  $= 100$ .

A zero at 
$$
\omega = 5
$$
,  $1 + j\omega/5$   
A pole at  $\omega = 10$ ,  $\frac{1}{1 + j\omega/10}$   
Two poles at  $\omega = 100$ ,  $\frac{1}{(1 + j\omega/100)^2}$ 

Hence,

$$
\mathbf{H}(\omega) = \frac{100(1 + j\omega/5)}{(1 + j\omega/10)(1 + j\omega/100)^2} = \frac{100(1/5)(5 + j\omega)}{(1/100,000)(10 + j\omega)(100 + j\omega)^2}
$$

$$
\mathbf{H}(\omega) = \frac{2,000,000(s+5)}{(s+10)(s+100)^2}
$$

**P.P.14.7**

(a) 
$$
Q = \frac{\omega_0 L}{R} \longrightarrow \omega_0 = \frac{QR}{L} = \frac{(50)(4)}{25 \times 10^{-3}} = 8 \times 10^3 \text{ rad/s}
$$
  
 $\omega_0 = \frac{1}{\sqrt{LC}} \longrightarrow C = \frac{1}{\omega_0^2 L} = \frac{1}{(64 \times 10^6)(25 \times 10^{-3})}$   
 $C = 0.625 \mu F$ 

(b) 
$$
B = \frac{\omega_0}{Q} = \frac{8 \times 10^3}{50} = 160 \text{ rad/s}
$$

Since  $Q > 10$ ,

$$
\omega_1 = \omega_0 - \frac{B}{2} = 8000 - 80 = 7920 \text{ rad/s}
$$
  
 $\omega_2 = \omega_0 + \frac{B}{2} = 8000 + 80 = 8080 \text{ rad/s}$ 

(c) At 
$$
\omega = \omega_0
$$
,  $P = \frac{V_{in}^2}{2R} = \frac{100^2}{8} = 1.25 \text{ kW}$ 

At 
$$
\omega = \omega_1
$$
,  $P = 0.5 \cdot \frac{V_{in}^2}{2R} = 0.625 \text{ kW}$ 

At 
$$
\omega = \omega_2
$$
,  $P = 0.5 \cdot \frac{V_{in}^2}{2R} = 0.625 \text{ kW}$ 

P.P.14.8 
$$
\omega_0 = \frac{1}{\sqrt{LC}} = \frac{1}{\sqrt{(20 \times 10^{-3})(5 \times 10^{-9})}} = 10^5 = 100 \text{ krad/s}
$$
  

$$
Q = \frac{R}{\omega_0 L} = \frac{100 \times 10^3}{(10^5)(20 \times 10^{-3})} = 50
$$

$$
B = \frac{\omega_0}{Q} = \frac{10^5}{50} = 2 \text{ krad/s}
$$

Since  $Q > 10$ ,

$$
\omega_1 = \omega_0 - \frac{B}{2} = 100,000 - 1,000 = 99 \text{ krad/s}
$$
  
 $\omega_2 = \omega_0 + \frac{B}{2} = 100,000 + 1,000 = 101 \text{ krad/s}$ 

$$
\mathbf{P.P.14.9} \qquad \mathbf{Z} = j\omega 0.01 + 20 \left\| \frac{2000}{j\omega} \right\| = j\omega 0.01 + \frac{20}{1 + j\omega/100}
$$
\n
$$
\mathbf{Z} = j\omega 0.01 + \frac{20(1 - j\omega/100)}{1 + \omega^2/10^4}
$$

Im(**Z**) = 0 
$$
\longrightarrow
$$
  $\omega$ 0.01- $\frac{0.2\omega}{1+\omega^2/10^4} = 0$   
 $\omega = \frac{20\omega}{1+\omega^2/10^4} \longrightarrow 1+\omega^2/10^4 = 20$ 

Clearly, 
$$
\omega
$$
 = 435.9 rad/s

**P.P.14.10** 
$$
H(s) = \frac{V_o}{V_i} = \frac{R_2 \parallel sL}{R_1 + R_2 \parallel sL}, \qquad s = j\omega
$$

$$
H(s) = \frac{sR_2L}{R_1R_2 + sR_1L + sR_2L}
$$

$$
H(\omega) = \frac{j\omega R_2L}{R_1R_2 + j\omega L(R_1 + R_2)}
$$

$$
H(0) = 0
$$

$$
H(\omega) = \lim_{\omega \to \infty} \frac{jR_2L}{R_1R_2/\omega + jL(R_1 + R_2)} = \frac{R_2}{R_1 + R_2}
$$

i.e. a **highpass filter**.

The corner frequency occurs when  $H(\omega_c) = \frac{1}{\sqrt{2}} \cdot H(\infty)$ 1  $H(\omega_c) = \frac{1}{\sqrt{2}} \cdot H(\infty)$ .

$$
\mathbf{H}(\omega) = \left(\frac{R_2}{R_1 + R_2}\right) \frac{j\omega L}{j\omega L + R_1 R_2 / (R_1 + R_2)} \n\mathbf{H}(\omega) = \left(\frac{R_2}{R_1 + R_2}\right) \frac{j\omega}{j\omega + k}, \quad \text{where } k = \frac{R_1 R_2}{(R_1 + R_2)L}
$$

At the corner frequency,

$$
\frac{1}{\sqrt{2}} \cdot \frac{R_2}{R_1 + R_2} = \frac{R_2}{R_1 + R_2} \cdot \left| \frac{j\omega_c}{j\omega_c + k} \right|
$$

$$
\frac{1}{\sqrt{2}} = \frac{\omega_c}{\sqrt{\omega_c^2 + k^2}} \longrightarrow \omega_c = k = \frac{R_1 R_2}{(R_1 + R_2)L}
$$

Hence, 
$$
\mathbf{H}(\omega) = \left(\frac{\mathbf{R}_2}{\mathbf{R}_1 + \mathbf{R}_2}\right) \left(\frac{\mathbf{j}\omega}{\mathbf{j}\omega + \omega_c}\right)
$$

and the corner frequency is

$$
\omega_{\rm c} = \frac{(100)(100)}{(100+100)(2\times10^{-3})} = 25 \text{ krad/s}
$$

**P.P.14.11** 
$$
B = 2\pi (20.3 - 20.1) \times 10^3 = 400\pi
$$

Assuming high Q,

$$
\omega_0 = \frac{\omega_1 + \omega_2}{2} = \frac{(2\pi)(40.4 \times 10^3)}{2} = 40.4\pi \times 10^3 \text{ rad/s}
$$
  
\n
$$
Q = \frac{\omega_0}{B} = \frac{40.4\pi \times 10^3}{400\pi} = 101
$$
  
\n
$$
B = \frac{R}{L} \longrightarrow L = \frac{R}{B} = \frac{20 \times 10^3}{400\pi} = 15.915 \text{ H}
$$
  
\n
$$
Q = \frac{1}{\omega_0 CR} \longrightarrow C = \frac{1}{\omega_0 QR}
$$
  
\n
$$
C = \frac{1}{(40.4\pi \times 10^3)(101)(20 \times 10^3)} = 3.9 \text{ pF}
$$
  
\n**P.P.14.12** Given H( $\infty$ ) = 5 and f<sub>c</sub> = 2 kHz

 $\omega_c = 2\pi f_c = \frac{1}{R_i C_i}$ 1  $\omega_c = 2\pi f_c =$  $R_i = \frac{1}{2\pi f_c C_i} = \frac{1}{(2\pi)(2\times10^3)(0.1\times10^{-3})}$ 1  $2\pi f_cC$ 1  $R_i = \frac{1}{2\pi f_c C_i} = \frac{1}{(2\pi)(2 \times 10^3)(0.1 \times 10^{-3})}$  $R_i = 795.8 \approx 800 Ω$  $H(\infty) = \frac{R_1}{R_1} = -5$   $\longrightarrow$   $R_f = 5R_i = 3.978 \approx$ R R-  $H(\infty) = \frac{H_1}{R} = -5$   $\longrightarrow$   $R_f = 5R_i$ i  $f = -5$   $\longrightarrow$   $R_f = 5R_i = 3,978 \approx 4 k\Omega$ **P.P.14.13** Q = 10,  $\omega_0 = 20$  krad/s  $B = \frac{60}{Q} = 2$  krad/s  $B = \frac{\omega_0}{\Omega}$  $\omega_1 = \omega_0 - \frac{2}{2} = 19 \text{ krad/s}$ B  $\omega_1 = \omega_0 - \frac{B}{2} =$  $\omega_2 = \omega_0 + \frac{2}{2} = 21$  krad/s B  $\omega_2 = \omega_0 + \frac{B}{2} =$ Since  $C, R$ 1 2  $\omega_1 = \frac{1}{C \cdot D},$  $C_2 = \frac{1}{\omega_1 R} = \frac{1}{(19 \times 10^3)(10 \times 10^3)}$ 1 R 1  $C_2 = \frac{1}{\omega_1 R} = \frac{1}{(19 \times 10^3)(10 \times 10^3)}$  $\frac{1}{2} = \frac{1}{\omega R} = \frac{1}{(10 \times 10^3)(10 \times 10^3)} = 5.263 \text{ nF}$  $C_1 = \frac{1}{\omega_2 R} = \frac{1}{(21 \times 10^3)(10 \times 10^3)}$ 1 R 1  $C_1 = \frac{1}{\omega_2 R} = \frac{1}{(21 \times 10^3)(10 \times 10^3)}$  $\frac{1}{1} = \frac{1}{\omega R} = \frac{1}{(21 \times 10^3)(10 \times 10^3)} = 4.762 \text{ nF}$  $K = \frac{R_{f}}{R_{f}} = 5 \longrightarrow R_{f} = 5R_{i} =$ i  $f = 5$   $\longrightarrow$   $R_f = 5R$ R R  $K = \frac{R_1}{R_1} = 5$   $\longrightarrow$   $R_f = 5R_i = 50 k\Omega$ **P.P.14.14**  $K_f = \frac{W_c}{I} = \frac{2\pi \times 10^4}{1} = 2\pi \times 10^4$  $f_{\rm f} = \frac{\omega_{\rm c}^{\prime}}{\omega_{\rm c}} = \frac{2\pi \times 10^4}{1} = 2\pi \times 10^4$ c  $2\pi \times 10$  $K_f = \frac{G_c}{G} = \frac{2\pi \times 10}{1} = 2\pi \times$  $=\frac{\omega_{\rm c}'}{\omega_{\rm c}}=\frac{2\pi\times 1}{1}$  $C' = \frac{C}{K_m K_f} \longrightarrow K_m = \frac{C}{C'K_f} = \frac{1}{(15 \times 10^{-9})(2\pi \times 10^4)} = \frac{15}{3\pi}$ 10  $(15\times10^{-9})(2\pi\times10^{4})$ 1  $C'K$  $\mathcal{C}_{0}^{(n)}$ K  $K_{m}K$  $\mathcal{C}_{0}^{(n)}$  $\mathcal{C}_{0}^{(n)}$  $f_{\rm f} = (15 \times 10^{-9})(2\pi \times 10^4)$ m  $m^{15}$ f  $R' = K_m R = \frac{16}{3\pi}(1) = 1.061 k\Omega$ 10  $R' = K_mR$ 4 m  $L' = \frac{12 \text{ m}}{V} L = \frac{12}{3} \cdot \frac{2}{3} = 33.77 \text{ mH}$  $2\pi\times10$ 2 3 10 L K K  $L' = \frac{R_{\rm m}}{V} L = \frac{R_{\rm m}}{R_{\rm m}} \cdot \frac{2}{2 \pi \times 10^4}$ 4  $t = \frac{K_{\rm m}}{K_{\rm f}} L = \frac{10}{3\pi} \cdot \frac{2}{2\pi \times 10^4} =$ Therefore,

4

 $R'_1 = R'_2 = 1.061 k\Omega$ 

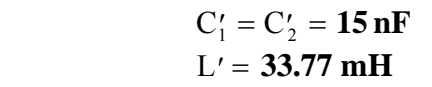

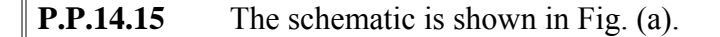

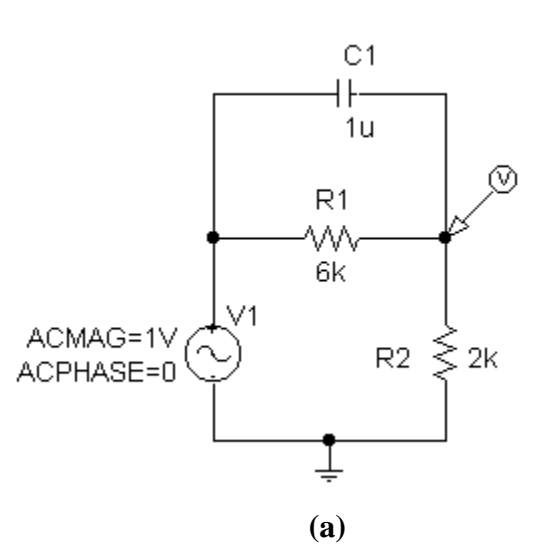

Use the **AC Sweep** option of the **Analysis Setup**. Choose a *Linear* sweep type with the following *Sweep Parameters* : *Total Pts* = 100, *Start Freq* = 1, and *End Freq* = 1K. After saving and simulating the circuit, we obtain **the magnitude and phase plots are shown in Figs. (b) and (c)**.

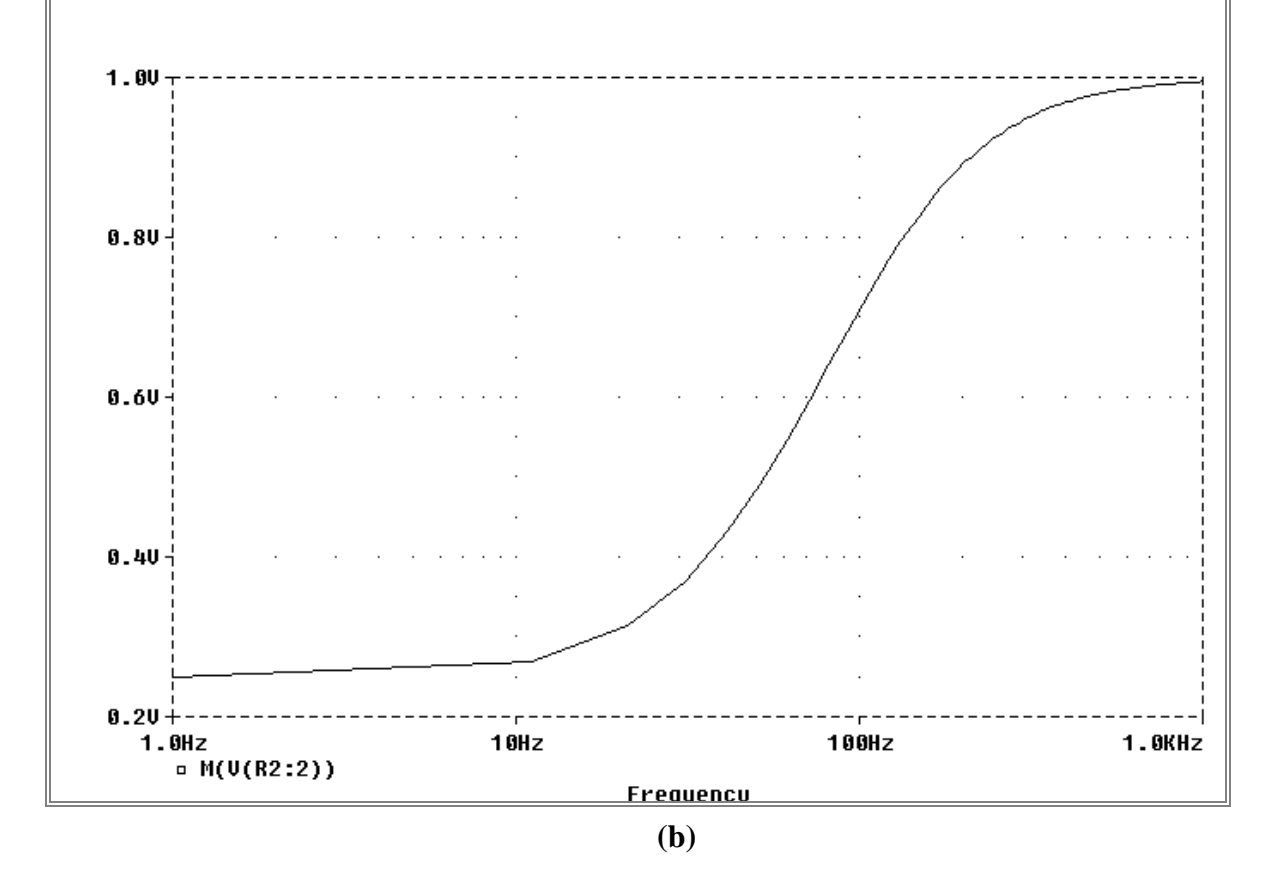

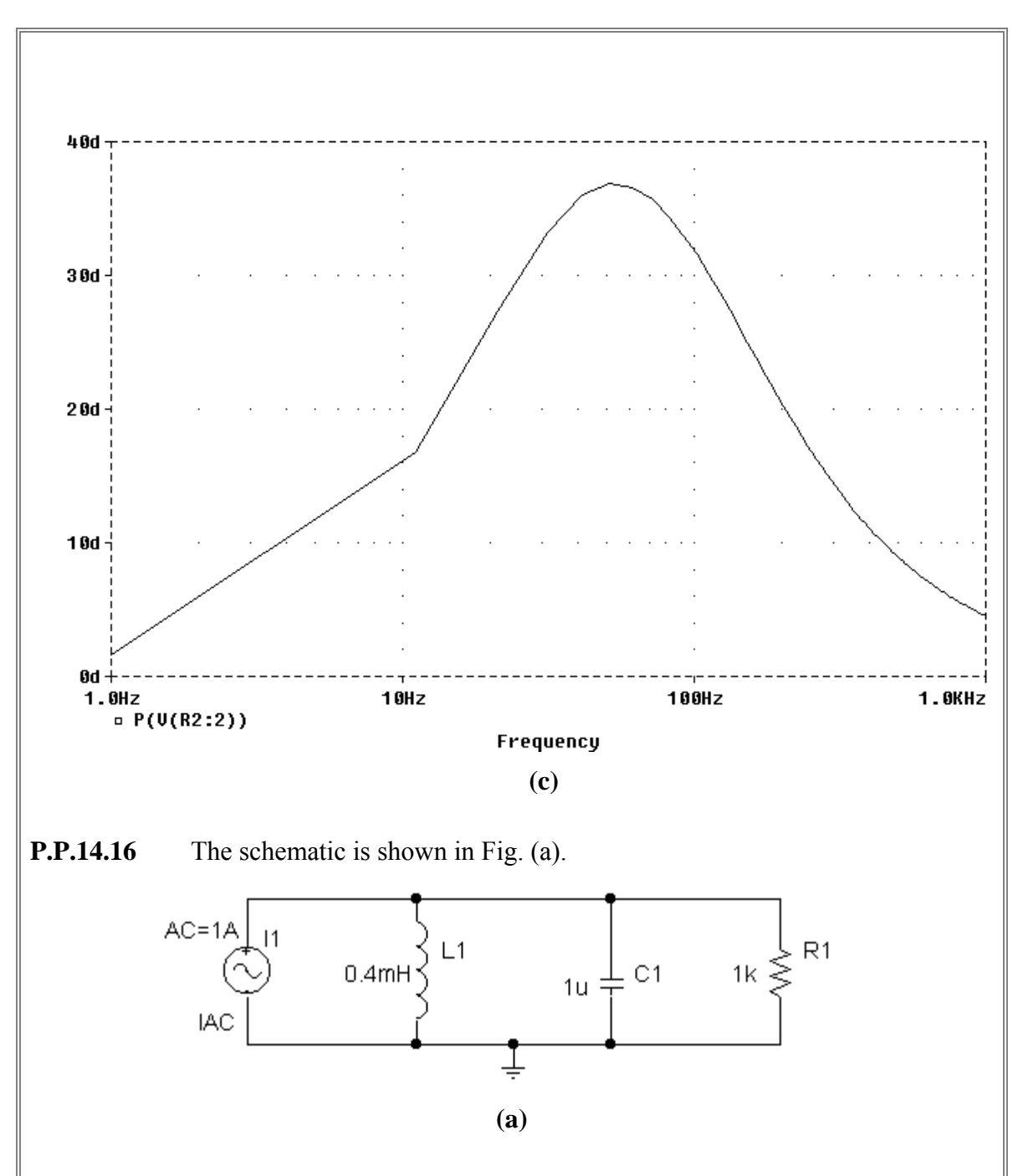

Use the **AC Sweep** option of the **Analysis Setup**. Choose a *Decade* sweep type with these *Sweep Parameters* : *Pts/Decade* = 20, *Start Freq* = 1K, and *End Freq* = 100K. Save and simulate the circuit.

For the magnitude plot, choose DB( ) from the **Analog Operators and Functions** list. Then, select the voltage  $V(R1:1)$  and OK. Another option would be to type  $DB(V(R1:1))$ as the **Trace Expression**. For the phase plot, choose P( ) from the **Analog Operators and Functions** list. Then, select the voltage V(R1:1) and OK. Another option would be to type VP(R1:1) as the **Trace Expression**. **The resulting magnitude and phase plots are shown in Figs. (b) and (c)**.

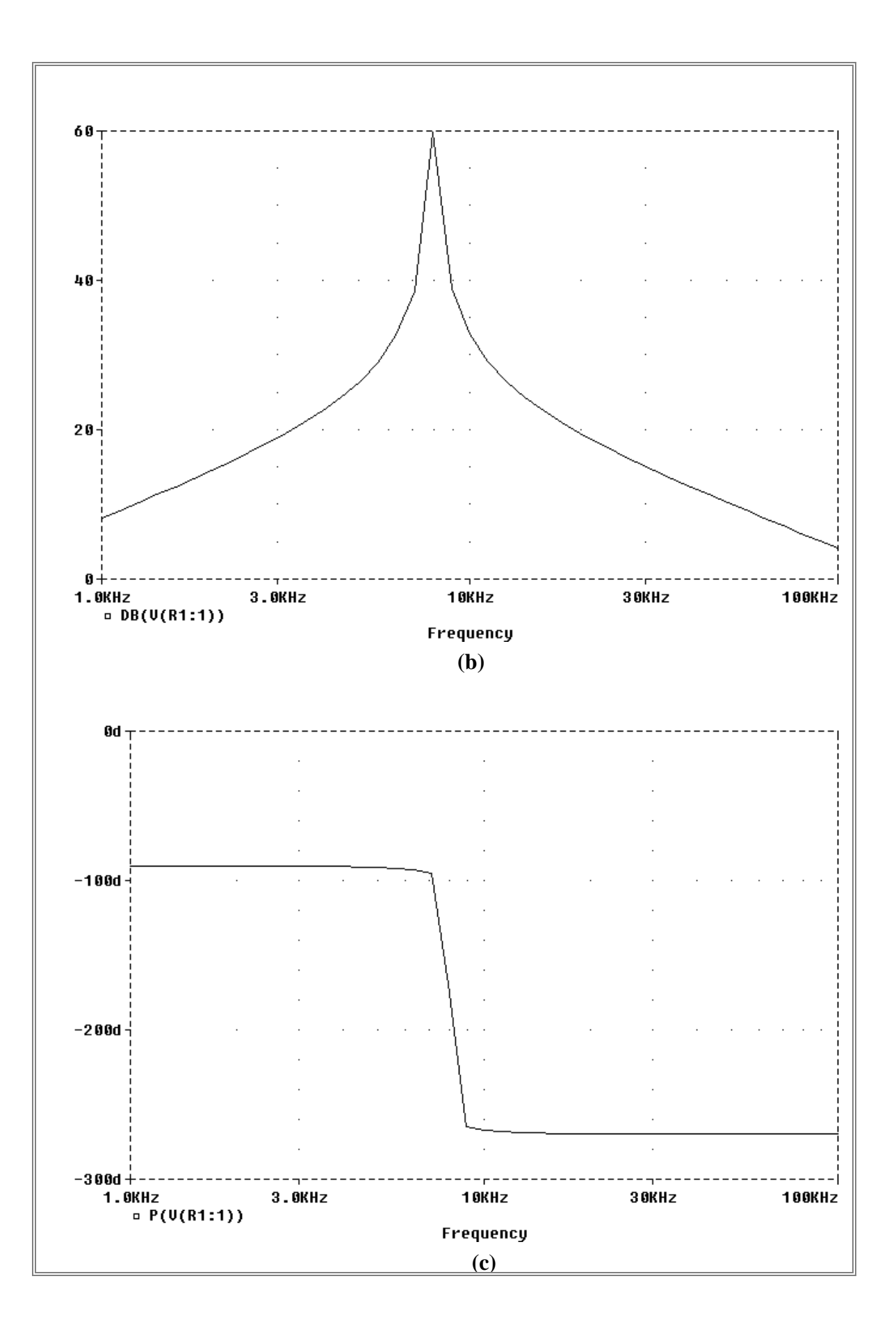

## **P.P.14.17** LC 1  $\omega_0 = 2\pi f_0 =$ or  $C = \frac{1}{4\pi^2 f_0^2 L}$ 1  $C = \frac{1}{4\pi^2 f_0^2}$

For the high end of the band,  $f_0 = 108 \text{ MHz}$ 

$$
C_1 = \frac{1}{4\pi^2 (108^2 \times 10^{12})(4 \times 10^{-6})} = 0.543 \text{ pF}
$$

For the low end of the band,  $f_0 = 88 \text{ MHz}$ 

$$
C_2 = \frac{1}{4\pi^2 (88^2 \times 10^{12})(4 \times 10^{-6})} = 0.818 \text{ pF}
$$

Therefore, C must be adjustable and be in the range 0.543 pF to 0.818 pF.

## **P.P.14.18**

For BP<sub>6</sub>,  $f_0 = 1336$  Hz and it passes frequencies in the range 1209 Hz < f < 1477 Hz.

B = 
$$
2\pi (1477 - 1209) = 1683.9
$$
  
\nL =  $\frac{R}{B} = \frac{600}{1683.9} = 356$  mH  
\nC =  $\frac{1}{4\pi^2 f_0^2 L} = \frac{1}{4\pi^2 (1336)^2 (0.356)} = 39.83$  nF  
\nP.P.14.19 C =  $10 \mu$ F and R<sub>1</sub> = R<sub>2</sub> = 8 $\Omega$   
\n $2\pi f_c = \frac{1}{R_1 C} \longrightarrow f_c = \frac{1}{2\pi R_1 C} = \frac{1}{(2\pi)(8)(10 \times 10^{-6})} = 1.989$  kHz  
\nL =  $\frac{R_2}{2\pi f_c} = \frac{8}{(2\pi)(1.989 \times 10^3)} = 0.64$  mH